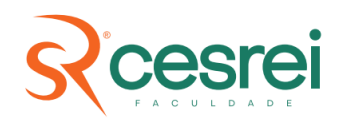

# **CENTRO DE ENSINO SUPERIOR CESREI LTDA CESREI FACULDADE**

# **MANUAL PARA ELABORAÇÃO TRABALHO DE CONCLUSÃO DE CURSO: MODALIDADE ARTIGO**

**Diretor Geral** Emanuel Nascimento

**Coordenação Acadêmica** Lênio Assis de Barros

**Coordenadora do Curso de Publicidade e Propaganda Coordenação do Curso de Administração** Maria Zita Almeida Batista dos Santos

> **Coordenador do Curso de Direito** André Gustavo Santos Lima Carvalho

**Organizadores** Adelino Pereira da Silva Jurani Clementino de Oliveira Lênio Assis de Barros Loriene Assis Dourado Duarte Maria Zita Almeida Batista dos Santos

> Campina Grande – PB 2023

### **CENTRO DE ENSINO SUPERIOR CESREI LTDA CURSO DE BACHARELADO EM XXXXXXXXXXXXXXX HABILTAÇÃO EM (SE HOUVER)**

Dez espaços de 1,5 em branco entre o nome do curso e o nome do aluno

## **NOME DO(A) ALUNO(A)**

Dois espaços de 1,5 em branco entre o nome do aluno e o título

**TÍTULO DO TRABALHO:** SUBTÍTULO (Se houver) da monografia.<br>Da monografia

Subtítulo sem negrito

Campina Grande – PB 2023

Local e ano: sem negrito, fonte 12, situado ao final da página.

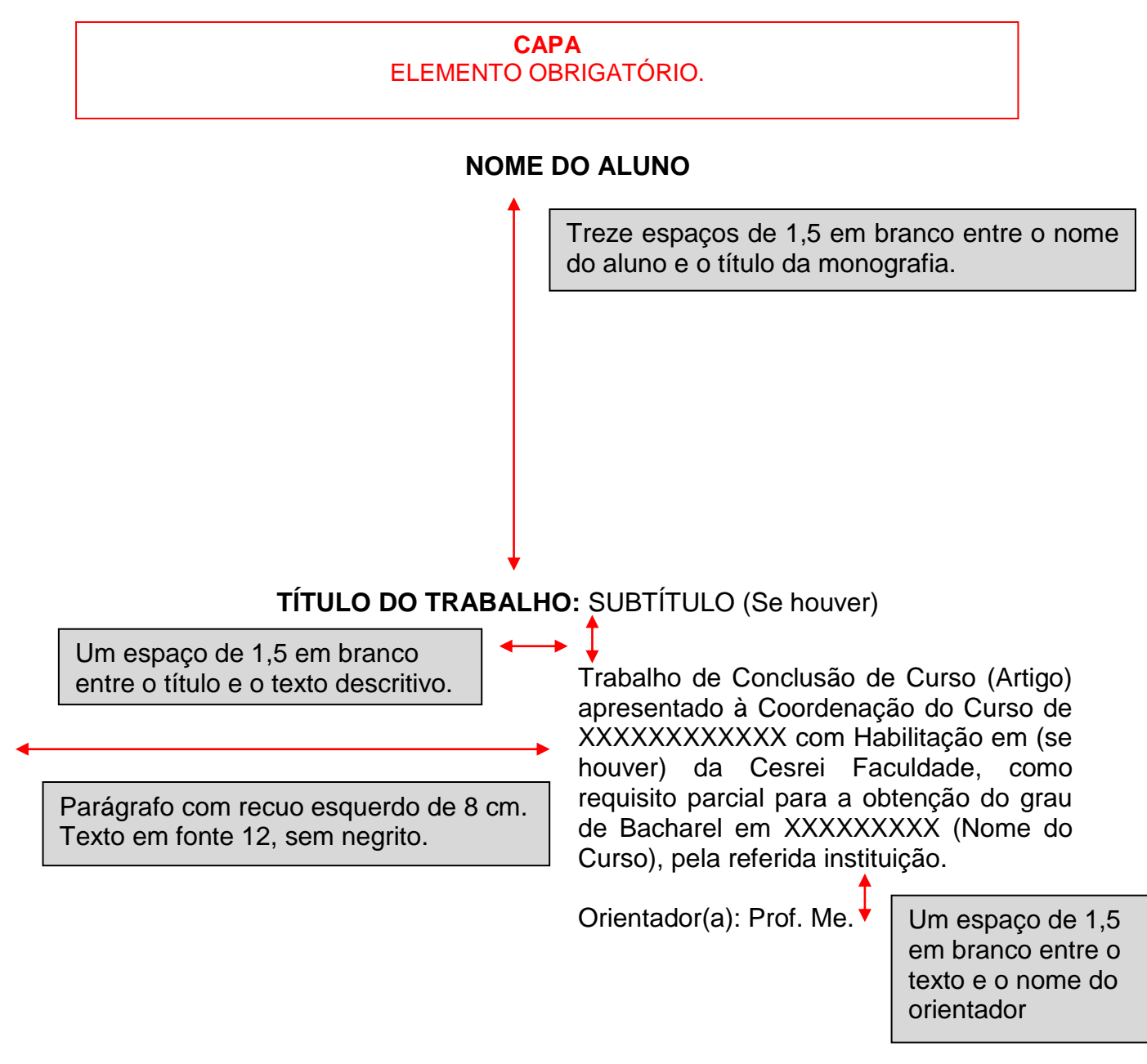

### **FICHA CATALOGRÁFICA ELEMENTO OBRIGATÓRIO**

Deve ser inserida após a folha de rosto.

Deve ser solicitada junto à Bibliotecária, após a defesa e ajustes solicitados pela banca.

**Não entra na contagem de páginas.**

M294 Manual para elaboração de trabalhos de conclusão de curso: modalidade artigo / Organizadores Adelino Pereira da Silva, Jurani Clementino de Oliveira, Lênio Assis de Barros, Loriene Assis Dourado Duarte, Maria Zita Almeida Batista dos Santos. – Campina Grande: CESREI, 2023. 19 p. : il. color.

> 1. Manual de Normalização - Técnicas. 2. Elaboração de Trabalhos Monográficos. 3. Artigo Científico – Normas. I. Silva, Adelino Pereira da. II. Oliveira, Jurani Clementino de. III. Barros, Lênio Assis de. IV. Duarte, Loriene Assis Dourado. V. Santos, Maria Zita Almeida Batista dos. VI. Título.

> > CDU 001.81

 **FICHA CATALOGRÁFICA ELABORADA PELA BIBLIOTECÁRIA** SEVERINA SUELI DA SILVA OLIVEIRA CRB-15/225

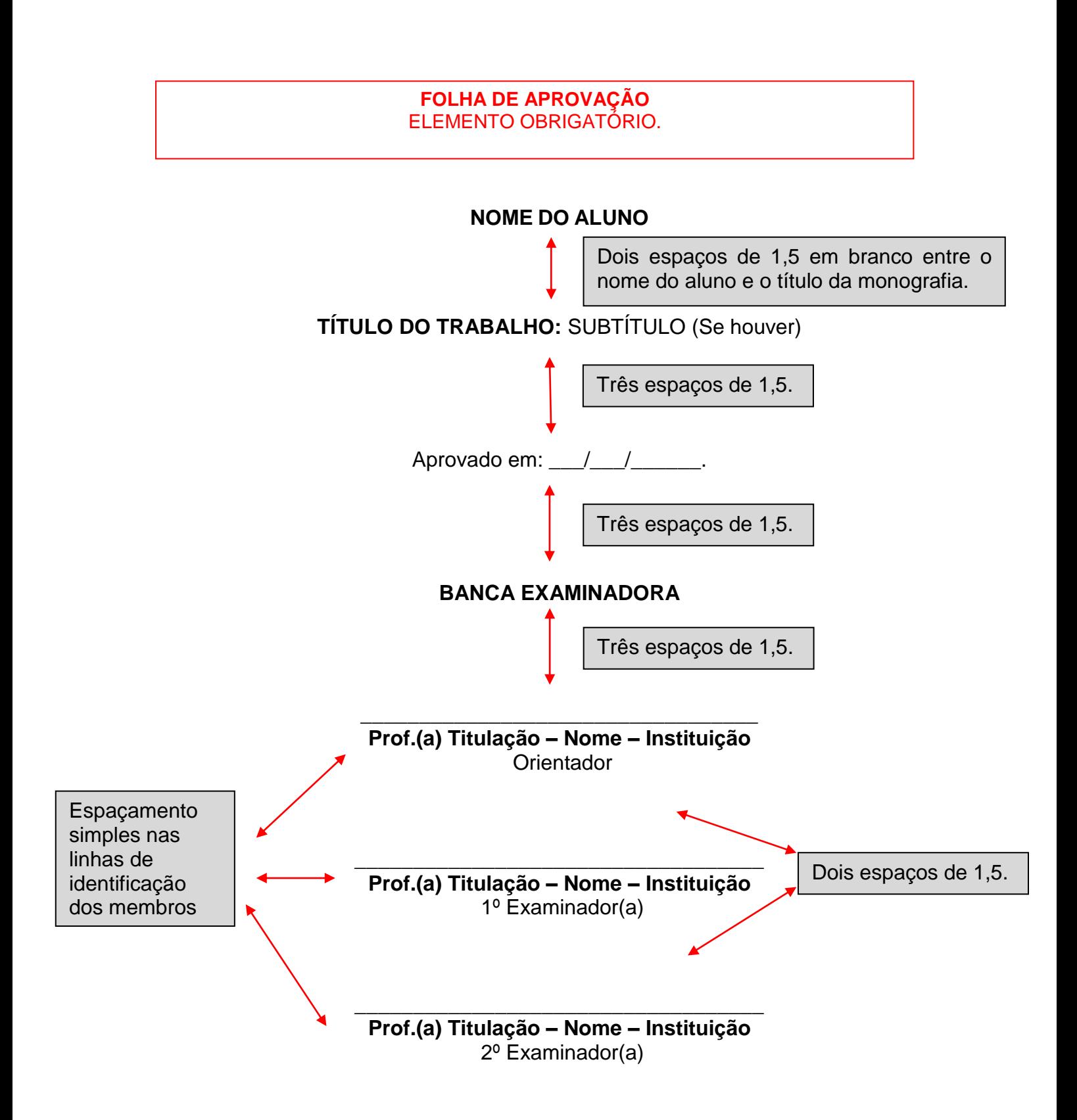

## **AGRADECIMENTOS (opcional)**

A Deus, por...

Aos meus pais, XXX e XXX,...

Aos meus amigos e familiares...

A coordenação do Curso de...

Aos professores do Curso de...

Ao meu orientador...

#### **DEVE OBEDECER A NBR 6027/2012.** ELEMENTOS PRÉ-TEXTUAIS, RESUMO, *ABSTRACT*, AGRADECIMENTOS NÃO DEVEM CONSTAR NO SUMÁRIO

## **SUMÁRIO**

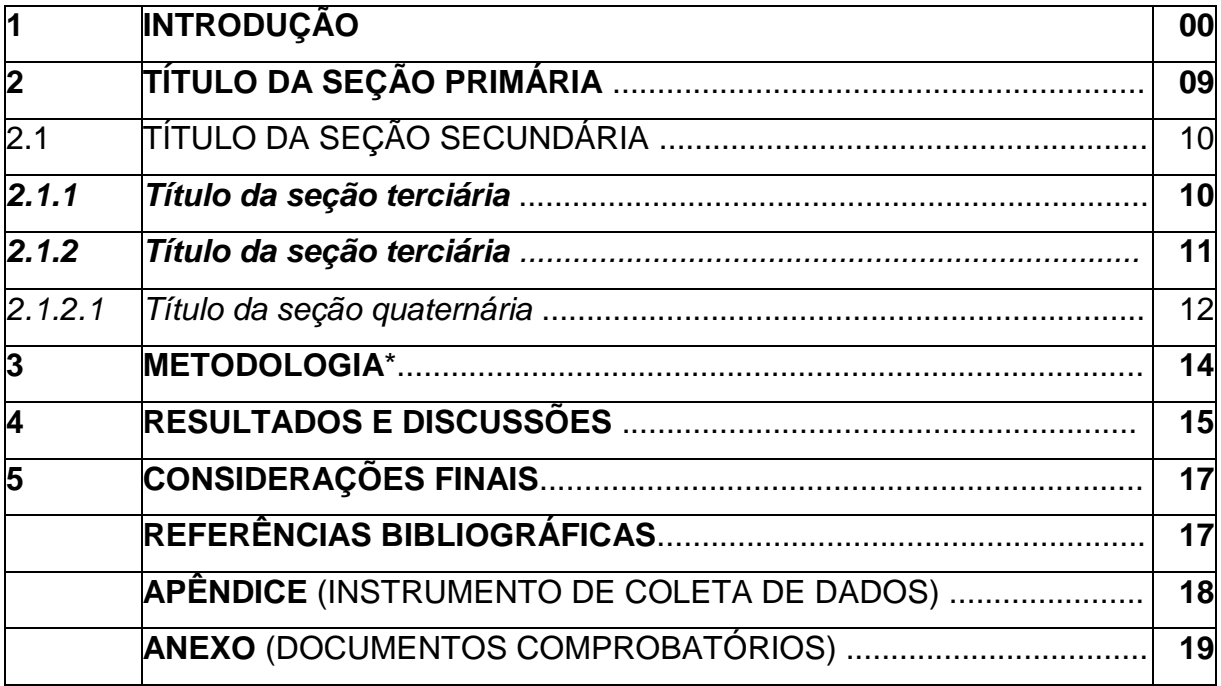

A METODOLOGIA DEVERÁ SER MENCIONADA JÁ NA INTRODUÇÃO, PODENDO (A DEPENDER DO TIPO DE PESQUISA E A CRITÉRIO DO ORIENTANDO E DO ORIENTADOR) SER DETALHADA EM TÓPICO SEPARADO.

**A CONTAGEM DAS PÁGINAS COMEÇA PELA FOLHA DE ROSTO, MAS A NUMERAÇÃO APARECE A PARTIR DESTA PÁGINA, NO CANTO SUPERIOR DIREITO.** CAPA E FICHA CATALOGRÁFICA NÃO ENTRAM NA CONTAGEM.

### **TÍTULO DO TRABALHO:** SUBTÍTULO (Se houver)

Dois espaços de 1,5.

Orientando(a) (prenome e sobrenome. SANTOS, João) 1 Orientandor(a) (prenome e sobrenome. SILVA, Maria)<sup>2</sup>

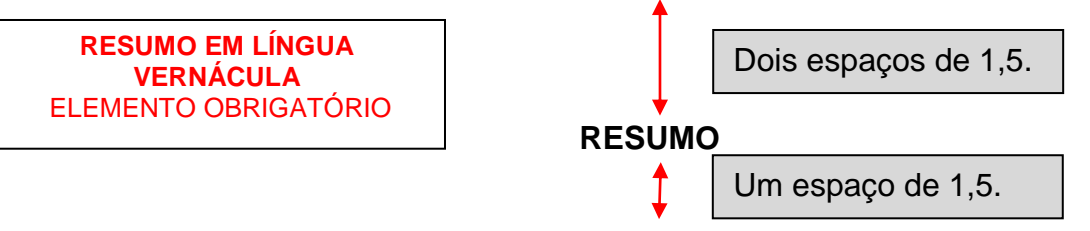

O resumo deverá ser uma apresentação concisa dos pontos relevantes de um documento. Deve ressaltar o objetivo, o método, os resultados e as conclusões do trabalho. Deverá ser composto de uma sequência de frases concisas, afirmativas e não de enumeração de tópicos. Escrito em parágrafo único. Deve-se usar o verbo na voz ativa e na terceira pessoa do singular. Deve ter de 150 a 500 palavras com espaçamento simples (1,0) entre linhas e fonte Arial, tamanho 12.

**Palavras-chave**: Três a cinco, separadas por ponto.

**RESUMO EM LÍNGUA ESTRANGEIRA** ELEMENTO OBRIGATÓRIO

*ABSTRACT* Um espaço de 1,5.

Tradução do resumo em língua vernácula para o inglês (ABSTRACT), ou espanhol RESUMEN). Obedece as mesmas orientações do resumo na língua vernácula. Texto texto texto texto texto texto texto texto texto texto texto texto texto texto texto texto texto texto texto texto texto texto texto texto texto texto texto texto texto texto texto texto texto texto texto texto texto texto texto texto texto texto texto texto texto texto texto.

**Keywords**: Article. Article Model. Word. Word.

Dois espaços de 1,5.

**1 INTRODUÇÃO**

1

Um espaço de 1,5.

A Introdução é o início dos elementos textuais do trabalho, composto de uma parte introdutória, que apresenta os objetivos do trabalho e as razões de sua elaboração; o desenvolvimento, que detalha a pesquisa ou estudo realizado e de uma parte conclusiva.

<sup>1</sup> Graduando no Curso de Bacharelado em xxxxxxx, e endereço eletrônico.

<sup>2</sup> Breve currículo do(a) orientador(a) e endereço eletrônico.

Começa com o autor explicando o tema do artigo e dizendo qual foi a delimitação estabelecida. Para isso, deve-se esclarecer sobre o assunto proposto para o estudo, em sua abrangência mais geral, e delimitá-lo em seu objeto mais específico, reduzindo-o a um só aspecto a ser investigado, é o momento de detalhar claramente o objeto do qual trata o trabalho.

Todo texto deve ser digitado em cor preta, as margens do trabalho devem ser: esquerda e superior de 3 cm e direita e inferior de 2 cm. A fonte utilizada é a Arial, tamanho 12, inclusive na capa e títulos. O texto deve ser justificado e o espaçamento deve ser de 1,5 cm entre linhas para todo o artigo. As citações com mais de três linhas, notas de rodapé, paginação, legendas e fontes das ilustrações e das tabelas, devem ser em fonte tamanho 11, e espaçamento simples.

O trabalho deve ser dividido em seções e subseções, se necessário. O título das seções primárias, secundária, terciária, quaternária, etc, deve ter o mesmo destaque gráfico (fonte, negrito, sublinhado e itálico), conforme utilizado no Sumário.

No artigo, a parte textual não pode ser menor que 25 páginas.

A metodologia deverá ser mencionada já na introdução, podendo (a depender do tipo de pesquisa e a critério do graduando e do orientador) ser detalhada em tópico separado.

## **FUNDAMENTAÇÃO TEÓRICA 2 TÍTULO DA SEÇÃO PRIMÁRIA**

Os títulos das seções são decididos pelo autor, por exemplo: Revisão de Literatura, Referencial teórico etc. **Todo título de um capítulo de trabalho é chamado seção primária. Este deve ser em negrito e letras maiúsculas.**

O texto elaborado nesta seção do artigo, correspondendo à primeira parte do desenvolvimento do trabalho, após a introdução, serve para inserir a fundamentação teórica, ou os resultados da revisão da literatura, que foi construída a partir da pesquisa bibliográfica, de acordo com o sumário proposto. Lembrando que este texto só deve ser produzido após estudo, levantamento e fichamento do material bibliográfico coletado durante a pesquisa.

A fundamentação deve ser iniciada com um título próprio criado pelo autor do trabalho (TÍTULO DA SEÇÃO PRIMÁRIA) que dê sentido ao texto correspondente. Após o título deixa-se uma linha em branco (tanto para a formatação do parágrafo,

como para texto com recuo de 1,25 na primeira linha), e inicia-se a digitação do trabalho.

Na Fundamentação Teórica é o momento de escrever uma análise comentando criticamente a produção de outros pesquisadores, tendo como fontes o material de referência que foi consultado no estudo do tema. Deve-se demonstrar conhecimento e domínio da literatura publicada sobre o tema escolhido para a pesquisa, mapeando o que se tem sido pesquisado na área.

### 2.1 TÍTULO DA SEÇÃO SECUNDÁRIA

**Nas citações**, as chamadas podem ser pelo sobrenome do autor, pela instituição responsável ou título incluído na sentença devem ser apresentadas em letras maiúsculas e minúsculas e, quando estiverem entre parênteses, devem ser em letras maiúsculas.

Existem duas formas de indicar a fonte: no texto, através do sistema autordata; ou através do sistema numérico que pode ser em nota de rodapé, ou em lista ao final da página ou final do documento. (ABNT, 2022)

Contudo, recomendamos a utilização do sistema autor-data, pois a própria NBR 10520:2002 determina que não se deve utilizar o sistema numérico quando há notas de rodapé.

Segue um exemplo de citação utilizando o sistema autor-data.

A citação direta com mais de três linhas deve ser destacada com recuo de 4 cm da margem esquerda, em letra menor do que a utilizada no texto (tamanho 10), sem as aspas e com espaçamento simples entrelinhas. A citação deverá ser separada do texto que a precede e a sucede por um espaçamento simples. (ABNT, 2002, p. xx).

Texto texto texto texto texto texto texto texto texto texto texto texto texto texto texto texto texto texto texto texto texto texto texto texto texto texto texto texto texto texto texto texto texto texto texto texto texto texto texto texto texto texto texto texto texto texto texto..

A citação indireta é um texto baseado na ideia do autor e deve ser apresentado no texto corrente sem aspas (""), "mesmo tamanho da fonte que já está sendo utilizado no texto (12), lembrando que nas citações indiretas a indicação da página é opcional". (ABNT, 2002)

Texto texto texto texto texto texto texto texto texto texto texto texto texto texto texto texto texto texto texto texto texto texto texto texto texto texto texto texto texto texto texto texto texto texto texto texto texto texto texto.

"As citações diretas, no texto, de até três linhas, devem estar contidas entre aspas duplas. As aspas simples são utilizadas para indicar citação no interior da citação." (ABNT, 2002, p. 2)

Para mais detalhes sobre **Citações** em trabalhos acadêmicos, consulte a NBR 10520:2002.

#### *2.2 Título da seção terciária*

Texto texto texto.

#### *2.3 Título da seção terciária*

Texto texto texto texto texto texto texto texto texto texto texto texto texto texto texto texto texto texto texto texto texto texto texto texto texto texto texto texto texto texto texto texto texto texto texto texto Texto texto texto texto texto texto texto texto texto texto texto texto texto texto.

Texto texto texto texto texto texto texto texto texto texto texto texto texto texto texto texto texto texto texto texto texto texto texto texto texto texto texto texto texto texto texto texto texto texto texto texto texto texto texto texto texto.

#### *2.4 Título da seção quaternária*

As ilustrações do trabalho, qualquer que seja o tipo (desenho, esquema, fluxograma, fotografia, gráfico, mapa, organograma, planta, quadro, retrato, figura, imagem, entre outros), sua identificação aparece na parte superior, centralizada, precedida do seu título (em negrito) e legenda (sem negrito).

Após a ilustração, na parte inferior, alinhado a esquerda da ilustração, sem negrito, indicar a fonte consultada (obrigatoriamente, mesmo que seja produção do

próprio autor). A ilustração deve ser citada no texto e inserida o mais próximo possível do trecho a que se refere. (ABNT, 2011).

Texto texto texto texto texto texto texto texto texto texto texto texto texto texto texto texto texto texto texto texto texto texto texto texto texto texto texto texto texto texto texto texto texto texto texto texto texto texto texto texto texto texto texto texto texto texto, conforme Gráfico 1.

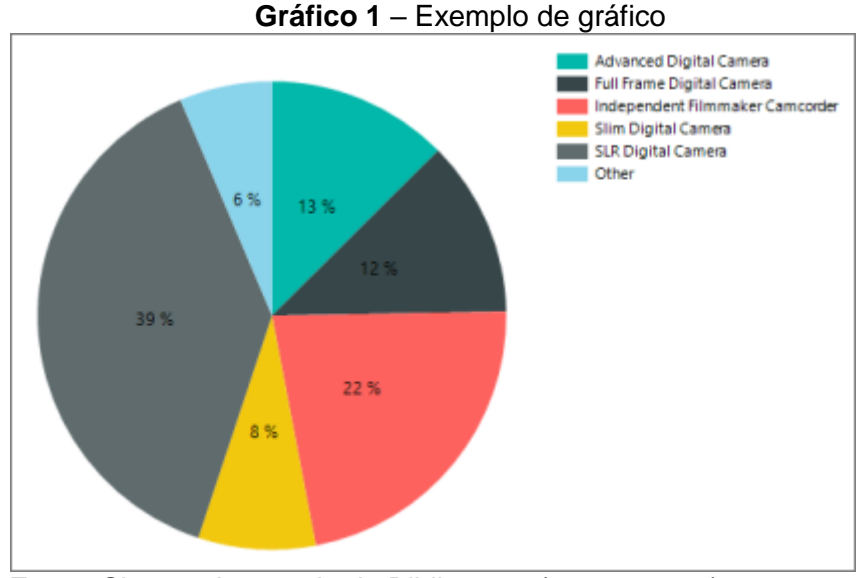

Fonte: Sistema Integrado de Bibliotecas (2019, p. 101).

Texto texto texto texto texto texto texto texto texto texto texto texto texto texto texto texto texto texto texto texto texto texto texto texto texto texto texto texto texto texto texto texto texto texto texto texto texto texto texto texto texto texto texto texto texto texto, conforme Figura 1.

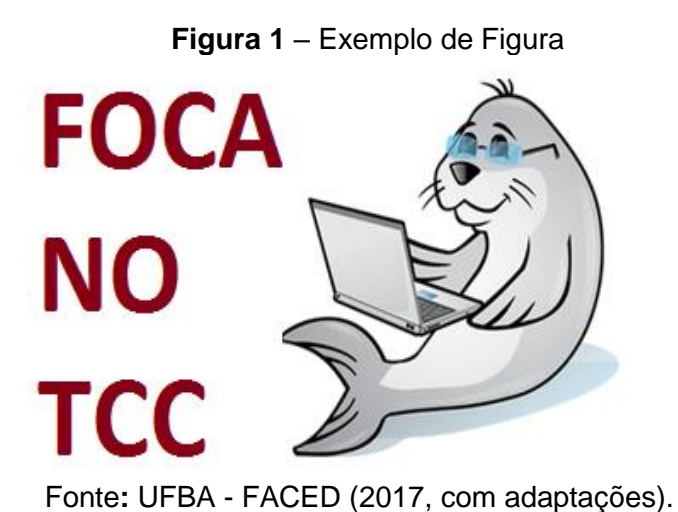

Texto texto texto texto texto texto texto texto texto texto texto texto texto texto texto texto texto texto texto texto texto texto texto texto texto texto texto texto texto texto texto texto texto texto texto texto texto texto texto texto texto texto texto texto texto texto, conforme Tabela 1.

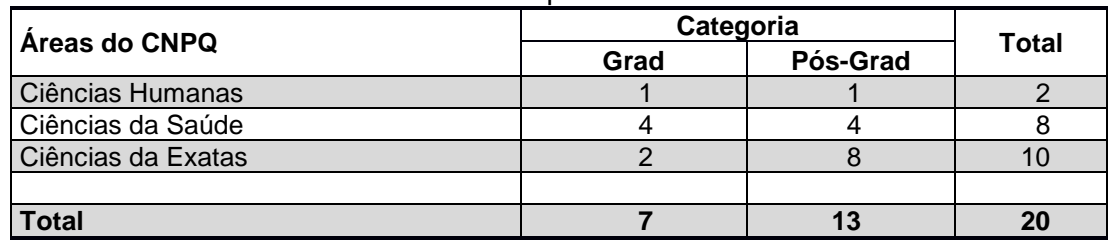

**Tabela 1** – Exemplo de Tabela

Fonte: Elaborada pelo autor, 2019.

Mais detalhes sobre apresentação de Tabelas consulte as Normas de [Apresentação Tabular](https://biblioteca.ibge.gov.br/visualizacao/livros/liv23907.pdf) do Instituto Brasileiro de Geografia e Estatística (IBGE).

Texto texto texto texto texto texto texto texto texto texto texto texto texto texto texto texto texto texto texto texto texto texto texto texto texto texto texto texto texto texto texto texto texto texto texto texto texto texto texto texto texto texto texto texto texto texto.

**Quadro 1** – Exemplo de Quadro

| <b>CONJUNTO DE COMPETÊNCIAS</b><br><b>EMPREENDEDORAS (Saberes)</b> | <b>AUTORES</b>                                |
|--------------------------------------------------------------------|-----------------------------------------------|
| 1. COMPETÊNCIA DE OPORTUNIDADE                                     | Zarifian (2001), Man e Lau (2000) e Cooley    |
| Saber identificar oportunidades/tomar iniciativa                   | (1990)                                        |
| 2. COMPETÊNCIA DE COMUNICAÇÃO                                      | Fleury e Fleury (2001), Man e Lau (2000) e    |
| Comunicar-se/relacionar-se                                         | Cooley (1990)                                 |
| 3. COMPETÊNCIA DE COMPROMETIMENTO                                  | Fleury e Fleury (2001), Zarifian (2001), Man  |
| Comprometer-se/assumir responsabilidades                           | e Lau (2000) e Cooley (1990)                  |
| 4. COMPETÊNCIA DE PLANEJAMENTO                                     | Fleury e Fleury (2001), Man e Lau (2000) e    |
| Ter visão estratégica/planejar                                     | Cooley (1990)                                 |
| 5. COMPETÊNCIA DE MOBILIZAÇÃO                                      | Fleury e Fleury (2001), Man e Lau (2000) e    |
| Mobilizar/organizar                                                | Cooley (1990)                                 |
| 6. COMPETÊNCIA DE QUALIDADE DE VIDA                                | Paiva Jr et al. (2003), Hall e Husher (2004), |
| Saber equilibrar/gerenciar qualidade de vida                       | Getz and Petersen (2005), Morrison (2006)     |
| 7. COMPETÊNCIA DE INTERPRETAÇÃO                                    | Fleury e Fleury (2001), Man e Lau (2000) e    |
| Saber aprender/interpretar                                         | Cooley (1990)                                 |

Fonte: Elaborada pelo autor, 2019.

Texto texto texto texto texto texto texto texto texto texto texto texto texto texto texto texto texto texto texto texto texto texto texto texto texto texto texto texto texto texto texto texto texto texto texto texto texto texto texto texto texto texto texto texto texto texto.

#### **3 METODOLOGIA**

A descrição dos procedimentos metodológicos pode ser inserida, tanto na Introdução do trabalho, como em espaço próprio, esta parte pode ser detalhada, explicando todo o processo da metodologia da pesquisa, ou apenas básica, servindo de orientação inicial à compreensão dos procedimentos da coleta, análise e interpretação dos dados.

A escolha da metodologia adequada irá variar conforme os objetivos da pesquisa e o problema que está sendo investigado. O autor/pesquisador precisa descrever detalhadamente, como fez a pesquisa, apresentar o tipo da pesquisa, a natureza do trabalho, o objeto e universo da pesquisa, métodos, instrumento de coleta de dados, etc.

#### **4 RESULTADOS E DISCUSSÕES<sup>3</sup>**

Esta seção será reservada à apresentação dos RESULTADOS E DISCUSSÕES que é a parte do desenvolvimento onde são apresentados e analisados os dados coletados. Esses dados podem ser apresentados através de figuras, gráficos, tabelas e quadros conforme visto na seção.

### **5 CONSIDERAÇÕES FINAIS**

1

Parte final do trabalho na qual se apresentam as considerações finais apoiadas no desenvolvimento do assunto. É a recapitulação sintética dos resultados obtidos. Pode apresentar recomendações e sugestões para pesquisas futuras.

<sup>3</sup> Nesta seção, será disposto o desenvolvimento e análise dos dados do objeto da pesquisa, os resultados, com o embasamento teórico do graduando, e sua linha de pensamento, podendo na presente seção, serem apresentados outros subtópicos relacionados à discussão do problema proposto.

## **REFERÊNCIAS BIBLIOGRÁFICAS**

As referências são alinhadas somente à margem esquerda do texto e de forma a se identificar individualmente cada documento, em espaço simples e separadas entre si por um espaço simples (1,0). A pontuação deve ser uniforme, para todas as referências. Devem-se organizar as referências por ordem alfabética, seguindo as recomendações da NBR 6023:2018.

### **Exemplo de referência de livro com 1 autor:**

LUCK, H. **Liderança em gestão escolar**. 4. ed. Petrópolis: Vozes, 2010.

**Exemplo de referência de livro com três autores:**

GOMES, A. C.; VECHI, C. A.; GOMES, A. D. **Estática romântica**: textos doutrinários comentados. São Paulo: Atlas, 1992.

#### **Exemplo de referência de livro mais de três autores:**

Obs: "Quando houver até três autores, todos devem ser indicados. Quando houver quatro ou mais autores, permite-se que se indique apenas o primeiro, seguido da expressão et al." (ABNT, 2018, p. 41) No entanto, caso você opte por indicar todos os autores de uma obra em uma determinada referência, as próximas referências com mais de 4 autores deverão seguir o mesmo padrão.

URANI, A. et al. **Constituição de uma matriz de contabilidade social para o Brasil**. Brasília, DF: IPEA,1994.

Ou

TAYLOR, Robert; LEVINE, Denis; MARCELLIN-LITTLE, Denis; MILLIS, D arryl. **Reabilitação e fisioterapia na prática de pequenos animais**. São Paulo: Roca, 2008.

**Exemplo de referência de capítulo/parte de livro:**

SANTOS, F. R. A colonização da terra do Tucujús. *In:* SANTOS, F. R. **História do Amapá, 1º grau**. 2. ed. Macapá: Valcan, 1994. p. 15-24.

#### **Exemplo de referência de Anais de evento:**

CONGRESSO INTERNACIONAL DO INES, 8.; SEMINÁRIO NACIONAL DO INES, 14., 2009, Rio de Janeiro. **Anais** [...]. Rio de Janeiro: Instituto Nacional de Educação de Surdo s, 2009. 160 p. Tema: Múltiplos atores e saberes na educação de surdos. Inclui bibliografia.

#### **Exemplo de referência de documento em meio eletrônico:**

CONGRESSO INTERNACIONAL DO INES, 8.; SEMINÁRIO NACIONAL DO INES, 14., 2009, Rio de Janeiro. **Anais** [...]. Rio de Janeiro: Instituto Nacional de Educação de Surdo s, 2009. 160 p. Tema: Múltiplos atores e saberes na educação de surdos. Inclui bibliografia. Disponível em: http://www.nomedosite.com.br. Acesso em: 20 mar. 2019.

#### **Exemplo de referência de** *e-book***:**

GODINHO, Thais. **Vida organizada**: como definir prioridades e transformar seus sonhos em objetivo s. São Paulo: Gente, 2014. *E-book.*

**Exemplo de referência de Artigo de publicação periódica:**

DOREA, R. D.; COSTA, J. N.; BATITA, J. M.; FERREIRA, M. M.; MENEZES, R. V.; SOUZA, T. S. Reticuloperitonite traumática associada à esplenite e hepatite em bovino: relato de caso. **Veterinária e Zootecnia**, São Paulo, v. 18, n. 4, p. 199-202, set./out. 2011.

#### **Exemplo de referência de Trabalho de Conclusão de curso:**

RODRIGUES, Ana Lúcia Aquilas. **Impacto de um programa de exercícios no local de trabalho sobre o nível de atividade física e o estágio de prontidão para a mudança de comportamento**. 2009. Dissertação (Mestrado em Fisiopatologia Experimental) – Faculdade de Medicina, Universidade de São Paulo, São Paulo, 2009.

#### **Exemplo de referência de Legislação:**

BRASIL. Lei nº 10.406, de 10 de janeiro de 2002. Institui o Cód igo Civil. **Diário Oficial da União**: seção 1, Brasília, DF, ano 139, n. 8, p. 1-74, 11 jan. 2002. PL 634/1975.

#### **Exemplo de referência de Jurisprudência:**

BRASIL. Supremo Tribunal Federal (2. Turma). Recurso Extraordinário 313060/SP. Leis 10.927/91 e 11.262 do município de São Paulo. Seguro obrigatório contra furto e ro ubo de automóveis. Shopping centers, lojas de departamento, supermercados e empresas com estacioname nto para mais de cinqüenta veículos. Inconstitucionalidade. Recorrente: Banco do Estado de São Paulo S/A – BANESPA. Recorrido: Município de São Paulo. Relatora: Min. Ellen Gracie, 29 de novembro de 20 05. **Lex**: jurisprudência do Supremo Tribunal Federal, São Paulo, v. 28, n. 327, p. 226-230, 2006.

BRASIL. Superior Tribunal de Justiça. Súmula n° 333. Cabe mandado de segurança co ntra ato praticado em licitação promovida por sociedade de economia mista ou empre sa pública. **Diário da Justiça**: seção 1, Brasília, DF, ano 82, n. 32, p. 246, 14 fev. 2007.

#### **Exemplo de referência de vídeos no YouTube:**

BOOK. [*S. l.: s. n.*], 2010. 1 vídeo (3 min). Publicado pelo canal Leerestademoda. D isponível em: http://www.youtube.com/watch?v=iwPj0qgvfIs. Acesso em: 25 ago. 2011.

## **APÊNDICE – TÍTULO DO APÊNDICE (opcional)**

Texto ou documento elaborado pelo autor, a fim de complementar sua argumentação. São elementos opcionais, devem ser precedidos da palavra APÊNDICE e identificado por letras maiúsculas consecutivas, travessão e em seguida seu título.

## **ANEXO – TÍTULO DO ANEXO (opcional)**

Texto ou documento não elaborado pelo autor. Elemento opcional. Deve ser precedido da palavra ANEXO e identificado por letras maiúsculas consecutivas, travessão e pelo respectivo título.